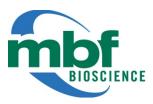

## WormLab® 2019 Release Notes

WormLab 2019.1.1 was released on Jan. 15, 2019

## **How to Download**

If you are an existing WormLab customer, you can down load the latest WormLab software from the MBF Download center (<a href="http://support.mbfbioscience.com">http://support.mbfbioscience.com</a>). Microsoft Windows 32bit, 64 bit and Mac OSX versions are available for WormLab 2019. On Windows, if you have a 64 bit machine, we highly recommend using the 64 bit version of WormLab.

## New features and enhancements

- Detection & Tracking
  - New image segmentation mode for tracking semi-transparent worm images
  - o Automatic thresholding optimization
  - o Speed enhancement using label restricted tracking
- Analysis and Exporting
  - Position Speed, Body Shape and Swimming statistics
  - Enhanced label analysis and track summary
    - Total forward distance/time, total reverse distance/time
  - Display/plot all worm tracks using a common start position
  - Batch analysis and exporting capability
  - Multi-track export capability
  - Analysis only licensing option (contact sales@mbfbioscience.com for details)

## Issues resolved

- Fixed an issue exporting speed values in mobility analysis
- Fixed an issue where the video capture window would not close using X in upper right corner of window